# Kotjil

*De spoorloos verdwenen dochter van Madelon Székely-Lulofs*

Schrijver: Willem-Ewoud Modderman Coverontwerp: m.b.v. de ComicBook-app<sup>1</sup> ISBN: 9789402128321

© Willem-Ewoud Modderman

<sup>1</sup> http://3dtopo.com/apps/comicbook/

#### **Notities van de schrijver**

De namen, en in enkele gevallen, de biografische details van enkele betrokken personen zijn weloverwogen veranderd. Deze aanpassingen zijn omwille van privacy en/of veiligheidsredenen aangebracht. De inhoud van dit authentieke verhaal is verder in alle opzichten ongeschonden gebleven. Dit verhaal ontstond mede dankzij de medewerking van een aantal mensen die gevoelige informatie over Kotjil en haar activiteiten hebben prijsgegeven.

De conclusies die de schrijver trekt, zijn gebaseerd op de door hem gevonden, verkregen en geanalyseerde informatie en geven zijn visie weer op de toedracht van dit mysterie. Na acht jaar van onderzoek is de auteur dan ook van mening dat het meest waarschijnlijke scenario is beschreven. Mocht de waarheid anders in elkaar steken dan wil de auteur dat graag weten.

In het najaar van 2011 zou dit boek bij uitgeverij Conserve met de titel 'Code: KOTJIL' verschijnen<sup>2</sup>. Helaas is dat niet gelukt. Een voor mij wel een zeer leerzame en kostbare ervaring. En bovendien overleed een neef, de kunstschilder F.J. Tiele in 2012 en daardoor belande ik geheel onverwacht in een nieuw avontuur als uitvoerend executeur testamentair. Dat heeft de uitgave van dit boek ook ernstig vertraagd.

Het gebruik van de Internet mogelijkheden van o.a. Google, YouTube en Wikipedia zijn essentieel voor mijn verhaal. Schermafdrukken of gedeelte daarvan zijn gebruikt overeenkomstig het citaatrecht<sup>3</sup>. Dat geldt ook voor het gebruikte fotomateriaal, brieven, krantenartikelen en boeken. In de voetnoten staan alle relevante verwijzingen. Mocht ik toch nog iets vergeten zijn, dan ontvang ik hiervan graag een bericht op mijn website bij BraveNewBooks<sup>4</sup>

Willem-Ewoud Modderman

<sup>2</sup> https://portal.boekhuis.nl/xmlpages/TXP/files?p\_file\_id=11616

<sup>3</sup> http://www.iusmentis.com/auteursrecht/citeren/

<sup>4</sup> http://www.bravenewbooks.nl/site/index.php?r=userwebsite/index&id=willem-ewoudmodderman

## **Inhoud**

KOTJIL

*Verslag van een digitale zoektocht naar mijn verdwenen Israëlische tante, dochter van Madelon Székely-Lulofs*

Inhoudsopgave

Notities van de schrijver

- 1. De aanleiding
- 2. Internetresearch
- 3. De autoriteiten
- 4. Familiegeschiedenis
- 5. Holocaust
- 6. Jacht op oorlogsmisdadigers
- 7. Safe House
- 8. Mossad
- 9. De Champagne Spion
- 10. De Yale expeditie
- 11. Mijn laatste poging
- 12. Michael
- 13. De verdwenen agente
- 14. Ontmoeting met de dood

Epiloog

Verantwoording

Bronnen

Bijlagen

**Omslagtekst** 

## **1. De aanleiding**

Het verhaal dat ik hier heb opgeschreven gaat over de zoektocht naar onze verdwenen tante Kotjil. Zij heette eigenlijk Cornelia Malvina Székely, maar familie en vrienden noemden haar Kotjil, naar het Maleisische 'ketjil', dat 'kleintje' betekent. Behalve klein, was zij intelligent, zeer vastberaden en internationaal georiënteerd. Begin jaren zestig verdween zij plotseling. Familie en vrienden hebben sindsdien geprobeerd haar terug te vinden. Ze zochten wereldwijd, maar hadden geen succes.

Voor mij was zij lange tijd niet meer dan een wazige maar spannende herinnering uit mijn jeugd. Haar verdwijning werd in onze familie fluisterend besproken tijdens verjaardagsvisites. Mogelijkheden werden geopperd, geruchten getoetst. Kotjil zou Israëlisch staatsburger zijn geworden. Kotjil zou als nazi-jager in Zuid-Amerika Duitse oorlogsmisdadigers op het spoor zijn. 'Murkey business', besloot mijn neef uit Canada. Maar de ware toedracht wist niemand, behalve dan oma Madelon. En zij hield vastberaden haar mond en nam haar geheim mee het graf in. In de jaren tachtig deed mijn vader nog een laatste poging Kotjil te vinden, maar ook hij stuitte, net als twintig jaar eerder anderen voor hem, op een ondoordringbare muur van afweer en stilte. Mijn tante verdween voor mij in de vergetelheid.

In de lente van 2003 werd mijn toen 83-jarige moeder opeens ernstig ziek. Ik zat aan haar ziekbed en hoorde haar, ijlend van de koorts, roepen om haar jongste zusje: '*Kotjil*, *Kótjil*!' En opeens kwamen de gefluisterde geruchten uit mijn kindertijd weer boven – *Kotjil maakt jacht op Adolf Eichmann en Josef Mengele! Kotjil is gevlucht naar Zuid-Amerika! Kotjil is getrouwd met een SS'er!*

Zou mijn tante een agente van de Mossad zijn geweest, vroeg ik mij af. Was dát misschien het familiegeheim waar mijn oma zo hardnekkig over bleef zwijgen? En waren de spanningen die het werk van haar dochter met zich meebrachten, de oorzaak van oma's vroegtijdig overlijden? Maar waaróm deed Kotjil dat werk, wat dreef haar? En welke rol speelde oma hierin?

Ik was geïntrigeerd en greep deze kans om iets te *doen,* in plaats van machteloos aan mijn moeders ziekbed te zitten. Ik trok erop uit, de wereld in, kriskras door Europa, naar Israël, door naar Zuid-Amerika en weer terug. Allemaal vanuit mijn bureaustoel, via de digitale snelweg. Oneindig zijn de mogelijkheden in cyberspace!

## **2. Internetresearch**

Verontrust reed ik terug naar huis, naar het mooie, lieflijke dorpje Linschoten in het midden van het land. Al rijdend dacht ik na over wat ik zojuist mijn zieke moeder had toegezegd: '*Ik ga haar zoeken via internet*.' Waar ben ik in godsnaam aan begonnen?

'*Internet, hoe groot is dat nu eigenlijk?*' ging er door mij heen. Ik ben dan wel specialist op ICT gebied, maar dat betekent nog niet dat ik er álles vanaf weet. '*Hoe kan je zo efficiënt mogelijk onderzoek doen via het internet? Kan je eigenlijk wel efficiënt onderzoek doen, als je bron schier oneindig is? Hoe zit het met de betrouwbaarheid van de informatie?*' De ene vraag riep de andere op.

Aangekomen op het Kerkplein parkeerde ik mijn auto en liep via een klein steegje naar ons huis, met luiken voor de ramen. '*Typisch Nederlands*', dacht ik, in mijn hoofd al op wereldreis. Binnen begroette ik mijn vrouw en zoon. '*En, hoe gaat het met oma?*', vroeg mijn zoon. '*Niet zo best, ze is behoorlijk ziek*,' antwoordde ik. '*Ze vraagt steeds naar haar verdwenen zus, tante Kotjil. Ik heb beloofd dat ik een poging doe om haar via internet op te sporen.*' '*Dat zal niet gemakkelijk zijn, schat,*' zei mijn vrouw terwijl ze van haar boek opkeek. Zij kende de verhalen uit mijn familie. Ooms, neven, mijn vader, allemaal waren ze tegen dichte deuren van de officiële instanties opgelopen bij hun eerdere pogingen, in de jaren zeventig en tachtig, om Kotjil terug te vinden.

Maar ik kon iets doen dat voor mijn familie destijds onmogelijk was geweest: ik kon de hele wereld over reizen, speuren in ieder bedrijf op aarde, iedereen op de hele wereld vragen mij te helpen… ik had internet; ik had toegang tot de hele wereld!

Na het avondeten startte ik mijn computer op en via de internet browser klikte ik Google aan, de zoekmachine die bijna iedereen gebruikt om snel informatie over welk onderwerp dan ook op te zoeken. Google werd in 1997 gelanceerd door Larry Page en Sergey Brin van de Stanford universiteit, 60 km van San Francisco en dicht bij de stad Palo Alto, het centrum van Silicon Valley. Afgestudeerde studenten van deze universiteit hebben een belangrijke rol gespeeld in de ontwikkeling van dit centrum van de hightech industrie<sup>5</sup>.

*'Silicon Valley!'* Ik was diep onder de indruk van de innovatieve pioniersgeest die daar heerst. *Hier gebeurt het dus!*' dacht ik, toen ik er jaren geleden voor werkzaamheden was. '*Waarom krijgen wij dat nu toch in Nederland niet echt voor elkaar?'*

Ik typte in het zoekveld de naam van mijn tante in: C.M. Székely. Onmiddellijk kreeg ik tientallen hits. '*Gevonden!'* dacht ik. Maar ik juichte te

<sup>5</sup> http://nl.wikipedia.org/wiki/Google

vroeg; bij nadere analyse bleek er niet veel relevante informatie aanwezig. Hoe kon ik het kaf van het koren scheiden zonder alle pagina's te moeten doorlezen? Het vinden van mijn verdwenen tante via internet dreigde al direct te verzanden in een zoektocht naar de spreekwoordelijke naald in de hooiberg.

Wilde ik succesvol zijn, dan moest ik een *zoekstrategie* opstellen. Samen met een betrouwbare methode waarmee ik snel een overzicht kon maken van mijn zoekresultaten. In mijn werk als ICT-specialist bij Control Solution International (CSI) maakte ik veel gebruik van het programma Mindmanager<sup>6</sup> en ik besloot dit nu ook voor mijn privézoektocht in te zetten. Met Mindmanager groepeer je activiteiten en de resultaten daarvan in een visueel overzicht. In de afbeelding 1 zie je hoe ik dat gedaan heb.

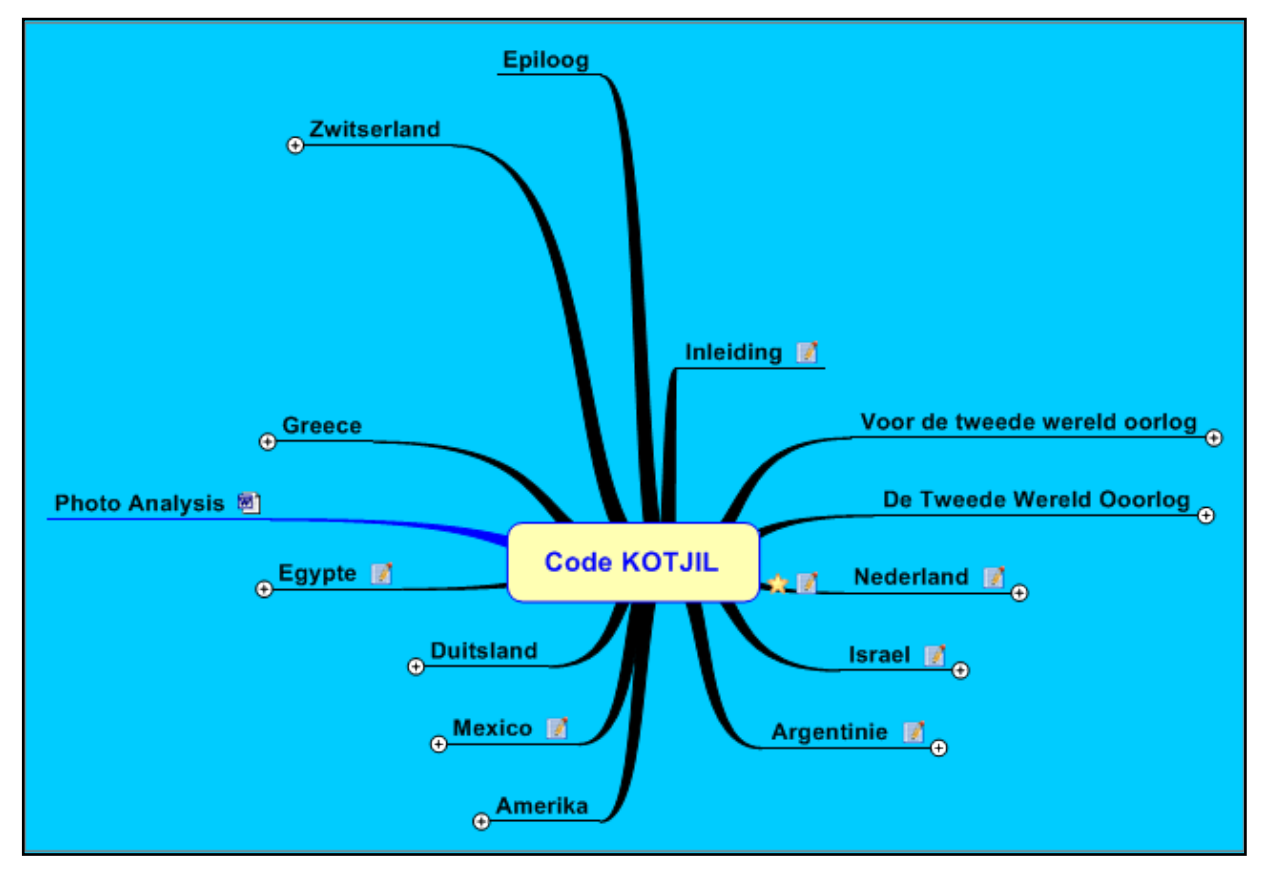

Afbeelding 1: Code KOTJIL zoals ik deze heb gemaakt met MindManager<sup>7</sup>

Ik maakte een indeling op tijd en landen met daarachter steden, personen en gebeurtenissen die ik gaandeweg het onderzoek ben tegen gekomen. Hierachter zitten de documenten die ik tijdens mijn zoektocht verzameld heb. Ik gaf mijn Mindmanager map de naam Code KOTJIL mee en ik voelde me net James Bond aan de Hollandse keukentafel.

<sup>6</sup> http://en.wikipedia.org/wiki/MindManager

<sup>7</sup> http://www.mindjet.com/

De basis voor mijn zoekstrategie werd gevormd door Internet Explorer, Google, email en Mindmanager. Daarnaast gebruikte ik ouderwetse kartonnen mappen om relevante informatie in hardcopy vorm (papier dus!) op te slaan. Zo begon ik mijn digitale zoektocht in de lente van 2003.

In 2004 ontdekte ik het *Handboek Internetresearch* van Arjan Dasselaar<sup>8</sup>, dat een belangrijk hulpmiddel werd en mijn onderzoek met grote sprongen vooruit hielp. Het opende een nieuwe wereld - het diepe web – en leerde mij mogelijkheden zoals *lui zoeken (*erg handig!) bronverificatie; en personen zoeken.

Ook nieuw voor mij en van grote waarde bleken de digitale zoekagenten (*alerts*) van Google. Hiermee ontving ik via e-mail updates van de nieuwste zoekresultaten op Google van door mij opgegeven zoekopdrachten<sup>9</sup>.

Werken met de juiste *zoeksleutels* bleek van cruciaal belang: om geen duizenden *hits* te krijgen, maakte ik combinaties van trefwoorden, waarmee ik snel relevante en geschikte resultaten verkreeg. Na het eerste echec van 'C.M. Székely' gebruikte ik de combinatie "Székely Ruth M", Ruth was namelijk haar Israëlische naam.

Dat leverde mij slechts 1 hit op:

**Szekely, Ruth M.** Ruth M. **[44]** .... ]Szekely, age 75, of [44] IL, died August 30, 2003, at her residence. Visitation will be held from 11:00 to 1:30 on Monday, September 1st, at the funeral home in **[44]** with funeral services beginning at 1:30 PM<sup>10</sup>

Mijn verdwenen tante was echter in 1929 geboren en zou in 2003, 74 jaar oud zijn geweest. Een verschil van een jaar, dus dit kon gelukkig niet mijn tante zijn. *'Mogelijk was Kotjil nog in leven!'*, hoopte ik stilletjes.

Enthousiast surfte ik verder over de digitale snelwegen. In eerste instantie in gematigd tempo, met gebruik van een trage telefoonverbinding. Met de daaropvolgende breedbandinternet in onze lokale netwerk (LAN) begon ik wat tempo te maken, maar in 2007 werd ik razendsnel, met de draadloze toegang via wifi!

Snel, maar ook: vatbaar voor virussen en spyware. En me bewust van het feit dat persoonlijke gegevens vaak slecht zijn beveiligd. Dat laatste was voor mij de aanleiding om zeer terughoudend te zijn met het

10

<sup>8</sup> http://www.vanduurenmedia.nl/EAN/9789059401150

<sup>9</sup> http://www.google.nl/alerts

http://www.google.nl/search?hl=nl&client=safari&rls=en&q=%22Szekely+Ruth+M%22&aq=f&aqi=&aql=& oq=

publiceren van persoonsgegevens. Ik gebruik in dit verhaal dan ook alleen voornamen, en respecteer de wens van enkele familieleden en vrienden om niet bij naam genoemd te worden.

De speurtocht naar mijn verdwenen tante werd alras méér dan een poging om in de avonduurtjes de belofte aan mijn moeder na te komen. Ik werd gegrepen, raakte steeds vastberadener, werd soms tot wanhoop van mijn vrouw en kind, ik geef het toe, geobsedeerd.

Ik belandde op zijsporen en liep tegen dichte deuren op. Maar hoe vaker dat gebeurde, hoe harder de alarmbellen gingen rinkelen. Wat was hier aan de hand? Wie werkte mij – en destijds mijn familie - tegen? Vocht ik vanachter mijn PC als Don Quichot tegen de spreekwoordelijke windmolens of was ik hier daadwerkelijk iets op het spoor?

## **3. De autoriteiten**

Autoriteit vormt de basis van onze maatschappij en kan een macht van een persoon dan wel een organisatie zijn. Het verschil tussen macht en autoriteit is dat de autoriteit gelegitimeerd is*<sup>11</sup>* .

Mijn vaders onderzoek in de jaren tachtig naar Kotjil, haar man H. Walter en hun zoon, liep tot grote frustratie van mijn vader volledig vast op de Nederlandse overheid. Waarom deze hem niet heeft willen of kunnen helpen is hem nooit duidelijk geworden. In zijn brief aan zijn schoonzus van vrijdag 21 februari 1986 schrijft hij:

*'Op advies van onze advocaatvrienden en Menno Kohn, de gemachtigde van 'De Erven van Mevrouw M.H. Székely-Lulofs', kunnen wij pas stappen ondernemen wanneer de rechten op Mam's boeken gaan aflopen (ergens in de negentiger jaren). Dan zal officieel worden uitgezocht naar de verblijfplaats van Kotjil, inclusief haar man en zoon. Wordt hierop geen reactie ontvangen binnen de wettelijk vastgestelde tijd, dan volgt hierop een officiële –en dit klinkt vreselijk sinister – doodsverklaring van alle drie. Zo is de gang van zaken overeenkomstig de Nederlandse wet.'*

Even verder op in de brief lees ik: *'Gezien de diverse nationaliteiten van Kotjil, haar man en zoon, is de mogelijkheid niet uitgesloten, dat wij voor verrassingen komen te staan. Maar dat zien we wel tegen die tijd.'*

Gealarmeerd pakte ik de telefoon en belde mijn moeder: 'Mam, ik lees dat Kotjil meerdere nationaliteiten heeft, klopt dat?' Zij antwoordde mij: 'Jazeker, waarschijnlijk de Nederlandse, de Israëlische, de Mexicaanse en Duitse nationaliteit.'

Dat beloofde niet veel goeds voor mijn onderzoek.

Tegen beter weten in begon ik bij de Nederlandse overheid. Een alleraardigste dame van Buitenlandse Zaken (BZ) wist mij echter vrij snel te vertellen dat mijn tante in 1965 geen aanspraak had gemaakt op de Nederlandse nationaliteit. Daarom kon BZ mij niet verder helpen. Hoe dat zit, komt later in dit verhaal aan de orde.

Ik bedankte haar vriendelijk en richtte mijn aandacht vervolgens op de Israëlische en Duitse overheid. Mijn intuïtie zei me dat Mexico wel eens een brug te ver kon zijn.

#### *De Israëlische ambassade*

.

Via Google vond ik de website van de Israëlische ambassade in Den Haag<sup>12</sup>

Ik nam contact met hen op en kreeg op 13 oktober 2003 het formulier 'To find someone in Israel' toegestuurd. Dit vulde ik in en stuurde

<sup>11</sup> http://nl.wikipedia.org/wiki/Autoriteit

<sup>12</sup> http://embassies.gov.il/hague/Pages/default.aspx

ik twee weken later, met een begeleidend briefje, terug. Een maand later zond ik een email naar de 'Embassy of Israel, Press & Information Dept', om te informeren of zij mijn formulier hadden ontvangen. Ik voegde bovendien nieuw opgedoken informatie over mijn tante toe. En een verzoek om ontvangstbevestiging. Dat hielp, diezelfde dag ontving ik de volgende email: *'Shalom, Bedankt voor uw email. Deze brief gaat rechtstreeks naar de consulaire afdeling. U zou telefonisch contact met ze kunnen opnemen.'*

Ik gaf telefonisch nogmaals een mondelinge toelichting en kreeg te horen dat het formulier zou worden verwerkt en dat ik maar rustig moest afwachten. En dat deed ik. Tot 2006. Toen belde ik maar weer eens met de ambassade. Wat bleek, men het formulier was zoek geraakt, of ik het maar opnieuw wilde toesturen. Nu had ik gelukkig kopieën van het originele formulier, dus ik kon per ommegaande een nieuw formulier opsturen. Het wachten begon van voren af aan. Ik begon de frustratie van mijn vader goed te begrijpen.

Het digitale onderzoek had intussen al heel wat nieuwe gegevens opgeleverd en in 2008 maakte ik een afspraak om dit persoonlijk op de ambassade te komen overhandigen. En op 4 juli van dat jaar reed ik naar Den Haag. Een afstand van ruim 46 kilometer en een reistijd van ongeveer 32 minuten. Vanuit Linschoten draaide ik de A12 op richting Den Haag, daar aangekomen vond ik een parkeergarage en liep naar de onopvallend gelegen Israëlische ambassade. Om begrijpelijke redenen.

De 'security' man voor de ambassade hield me tegen en vroeg wat ik kwam doen. *'Ik heb een afspraak om gegevens over een verdwenen tante af te geven.'*, zei ik. Hij vroeg of ik soms privédetective was. Ik mocht naar binnen en na de nodige 'security checks' werd ik begeleid naar een wachtkamer.

De jonge Israëlische vrouw achter de balie stond mij vriendelijk te woord en ik overhandigde haar het formulier en mijn voorlopige onderzoeksrapport. Zij bestudeerde het en terloops merkte zij op dat het in het Nederlands was geschreven. *'Waarom was het niet in het Engels geschreven, of beter nog, in het Hebreeuws?'*, riep ze. Ik sprak met haar af dat ik mijn rapport in het Engels zou vertalen. Zij gaf mij een e-mailadres waarnaar ik de digitale versie van het vertaalde rapport kon toesturen.

Zij wilde het Nederlandse rapport aan mij teruggeven, maar ik stond erop dit rapport samen met het formulier hier af te geven. Ik kreeg een ontvangstbewijs, waarvoor ik twee euro moest betalen. Ik bedankte haar en verliet onder begeleiding de ambassade. Onderweg kwam ik dezelfde 'security' man weer tegen. Hij vroeg me of ik succes had gehad. *'Dat zullen wij later nog wel eens zien',* antwoordde ik. In de parkeergarage aangekomen, stopte het parkeerkaartje in de automaat en betaalde 10 euro. Ik zocht de A12 weer op en reed terug naar Linschoten. Het is zonnig en na mijn thuiskomst kijkt onze hond mij vol verwachting aan, hij

wil wandelen en dus gaan wij naar de dijk langs de Montfoortse vaart. Daar laat ik hem los en hij rent heen en weer langs de groene dijkzoom. Terwijl ik mijn gedachten laat teruggaan naar het bezoek aan de ambassade.

#### *De Duitse ambassade*

Ook de Duitse ambassade had ik per e-mail gevraagd naar de verblijfplaats van mijn tante, haar man en haar zoon. Van hen kreeg ik direct een reactie, maar niet één die ik had verwacht: *'Om privacy redenen moeten wij u verwijzen naar het Duitse telefoonboek. Wij kunnen u niet verder helpen.'*

Via internet had ik natuurlijk allang dit telefoonboek<sup>13</sup> geraadpleegd en ik had hen niet gevonden. Wat een teleurstelling. Zie afbeelding 2.

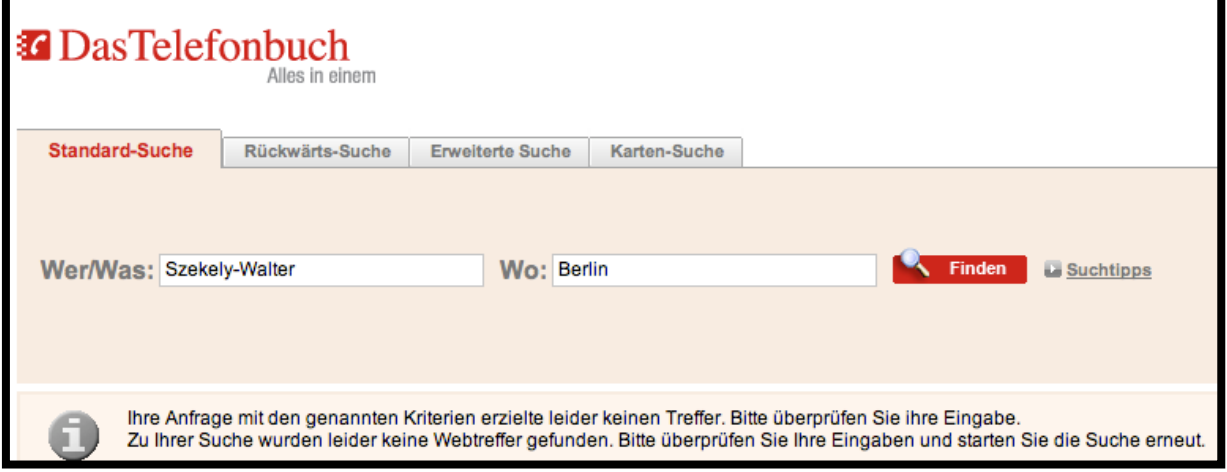

Afbeelding 2: telefoonboek Duitsland Szekely-Walter

#### *De Mexicaanse ambassade*

Tegen beter weten in probeerde ik het dan ook nog met een in het Spaans vertaalde email via de Mexicaanse ambassade, maar ik kreeg geen enkele reactie. Het enige dat het me opleverde was de ontdekking van de handige vertaalhulp: Google translater. Ook het zoeken in het Mexicaanse telefoonboek<sup>14</sup> via internet leverde niets op. Zie afbeelding 3.

<sup>13</sup> http://www1.dastelefonbuch.de/

<sup>14</sup> http://www.seccionamarilla.com.mx/Sugerencias/szekely-walter/PUEBLA/puebla

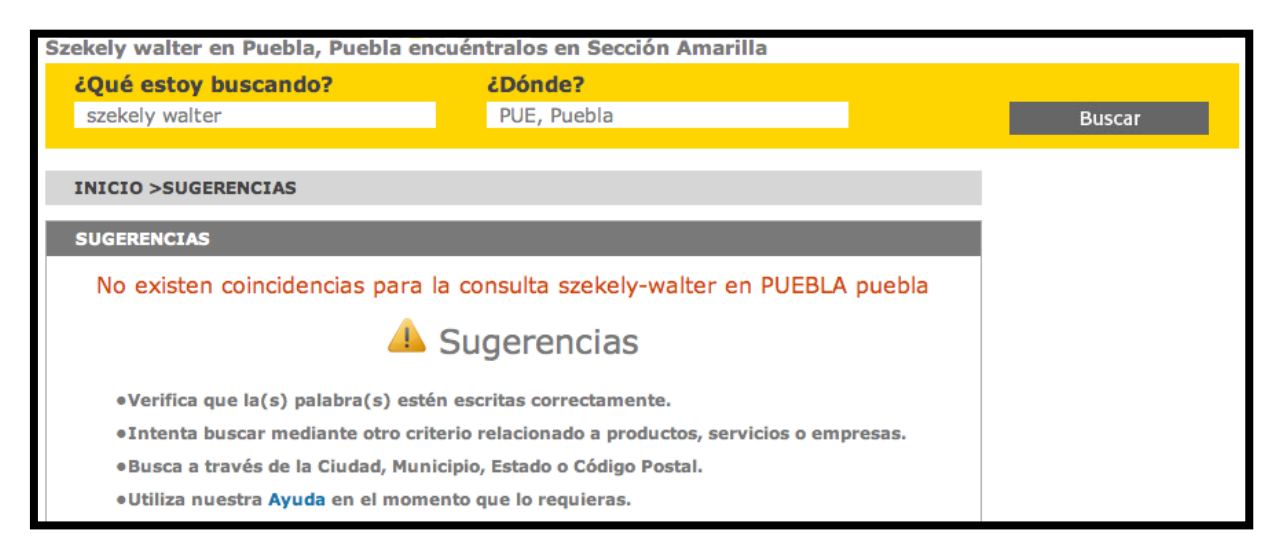

Afbeelding 3: telefoonboek Mexico Szekely-Walter

Ik probeerde het nog via het Rode Kruis, klopte aan bij het programma Spoorloos van de KRO, waar ik werd afgewezen vanwege de geringe kans op succes. Ook bij het tv-programma van Peter R. De Vries, waar ik niet verder kwam dan de redactie: *'Neem contact op met een advocaat, wij kunnen u niet helpen.'*

*'Wat heb je eigenlijk aan de autoriteiten?'*, vraag ik mij weleens af. Duidelijk was, dat ook ik het via deze weg het niet voor elkaar zou krijgen. Het werkte al meer dan veertig jaar niet, dus waarom zou dat nu anders zijn. Ik zette alles in op de digitale snelweg, maakte mijn strategisch plan en ging daarmee volop aan de slag. Het in kaart brengen van de voorgeschiedenis, de familiegeschiedenis van de alle betrokkenen in mijn verhaal en beet mij strijdlustig vast in dit mysterie.